<< J2EE WebLogic Serv>>

and tushu007.com

<< J2EE WebLogic Server >>

- 13 ISBN 9787505397200
- 10 ISBN 7505397206

出版时间:2004-5

作者:张宏展/蔡宗琰/吴欣编

页数:490

字数:784000

extended by PDF and the PDF

http://www.tushu007.com

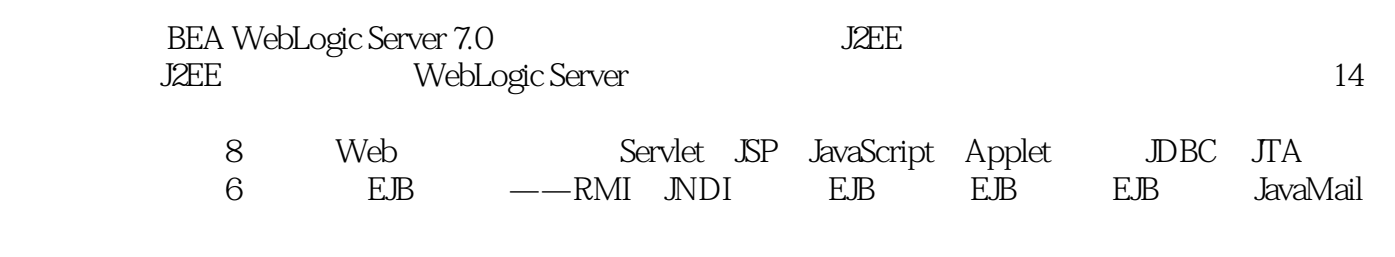

 $J$ ava $J$ 2EE

## << J2EE WebLogic Serv>>

1 J2EE 1.1 J2EE 1.2 J2EE 1.3 J2EE 1.4 J2EE<br>1.4 1.4 1.4 1.4 J2EE 1.4 J2EE 1.4.1 1.4.2 1.4.3 1.4.4 1.4.4 2 WebLogic Server 2.1 WebLogic Server 2.2 WebLogic Server 2.2.1 WebLogic Server 2.2.2 WebLogic Server 2.3 WebLogic Server 2.3.1 2.3.2 2.3.3  $24$  Web  $241$  Web  $242$  Web  $25$  EJB  $251$  EJB  $252$  EJB  $26$   $261$   $262$  $27$  WebLogic Server  $27.1$  ant  $2.7.2$   $2.7.3$ 2.7.4 3 Java Parser XML 3.1 XML 3.1.1 XML 3.1.2 3.1.3 3.2 XML 3.3 XML 3.3 SAX 3.3.1 SAX DOM解析器应用示例第4章 开发Servlet 4.1 Servlet概述 4.2 Servlet的生命周期 4.3 Servlet编程基础 4.4 处 Servlet 4.5 Servlet Web 4.6 Cookie Servlet 4.7 Web  $5$  JSP  $5.1$  JSP  $5.2$  JSP  $5.4$  JSP  $5.5$  JSP  $5.7$  JSP  $5.8$  JSP  $5.9 \mathrm{MVC}$  5.10 Web 6 JavaScript 6.1 JavaScript 6.2  $\,$ 6.3 6.4 6.5 6.6 7 Applet 7.1 Applet 7.2 Applet生命周期 7.3 Applet高级应用 7.4 Applet与Servlet通信第8章 利用JDBC和JTA访问数据库和处理事务 8.1 JDBC 8.2 JDBC 8.3 JDBC 8.4 WebLogic Server 8.5 JTA 8.6 JDBC 8.7 JDBC 9 RMI JNDI 9.1 RMI  $\begin{tabular}{lcccccc} \multicolumn{1}{c}{\text{JTA}} & & 86 & \multicolumn{1}{c}{\text{IDBC}} & & 87 \text{IDBC} & & 9 & \text{RMI} & \text{NDI 9.1 RMI} \\ 9.3 & & 9.3 & & 9.4 & \text{RMI-IIOP} & \text{NDI} & 10 & & \text{EJB 10.1 EJB} & & 10.2 \\ \end{tabular}$ EJB 10.3 EJB 10.4 Bean 10.5 EJB 10.6 10.6 10.7 Bean 10.8 EJB 11 EJB 12 Java 13 EJB 14 JavaMail E-mail

, tushu007.com

本站所提供下载的PDF图书仅提供预览和简介,请支持正版图书。

更多资源请访问:http://www.tushu007.com